# **ESET RIKCAD**

- ESET Smart Security Premium
- ESET Internet Security
- ESET NOD32

 $V11.1$ 

V<sub>10.1/11.0</sub>

 $V10.0$ 

 $V11.1$ 

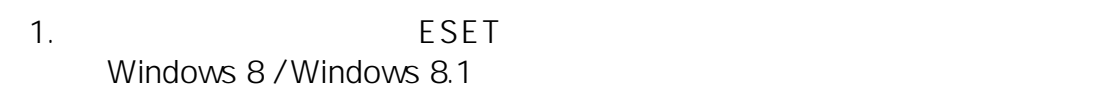

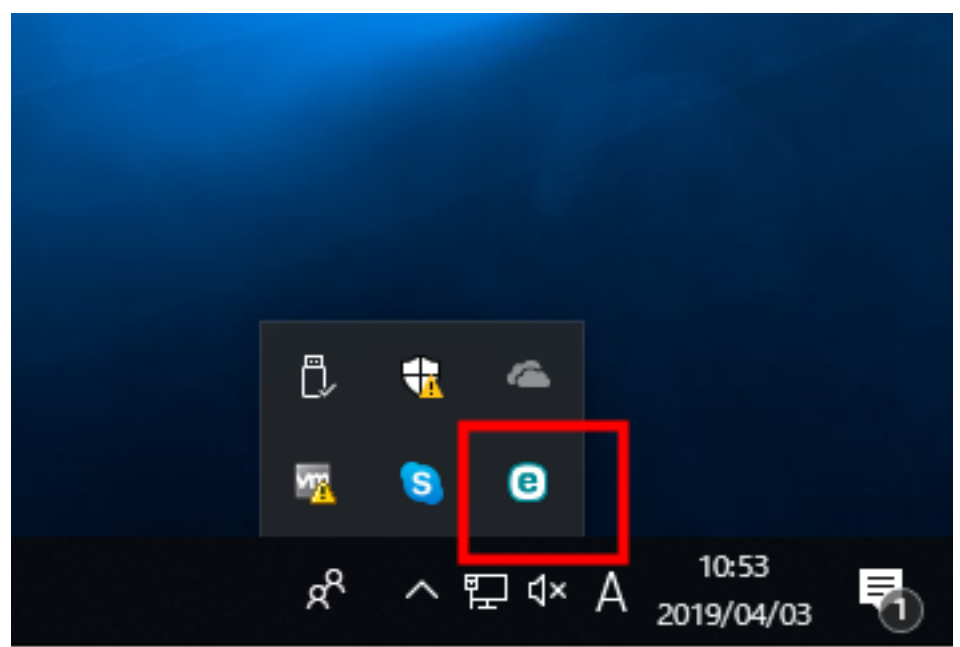

ESET Internet Security V12.1

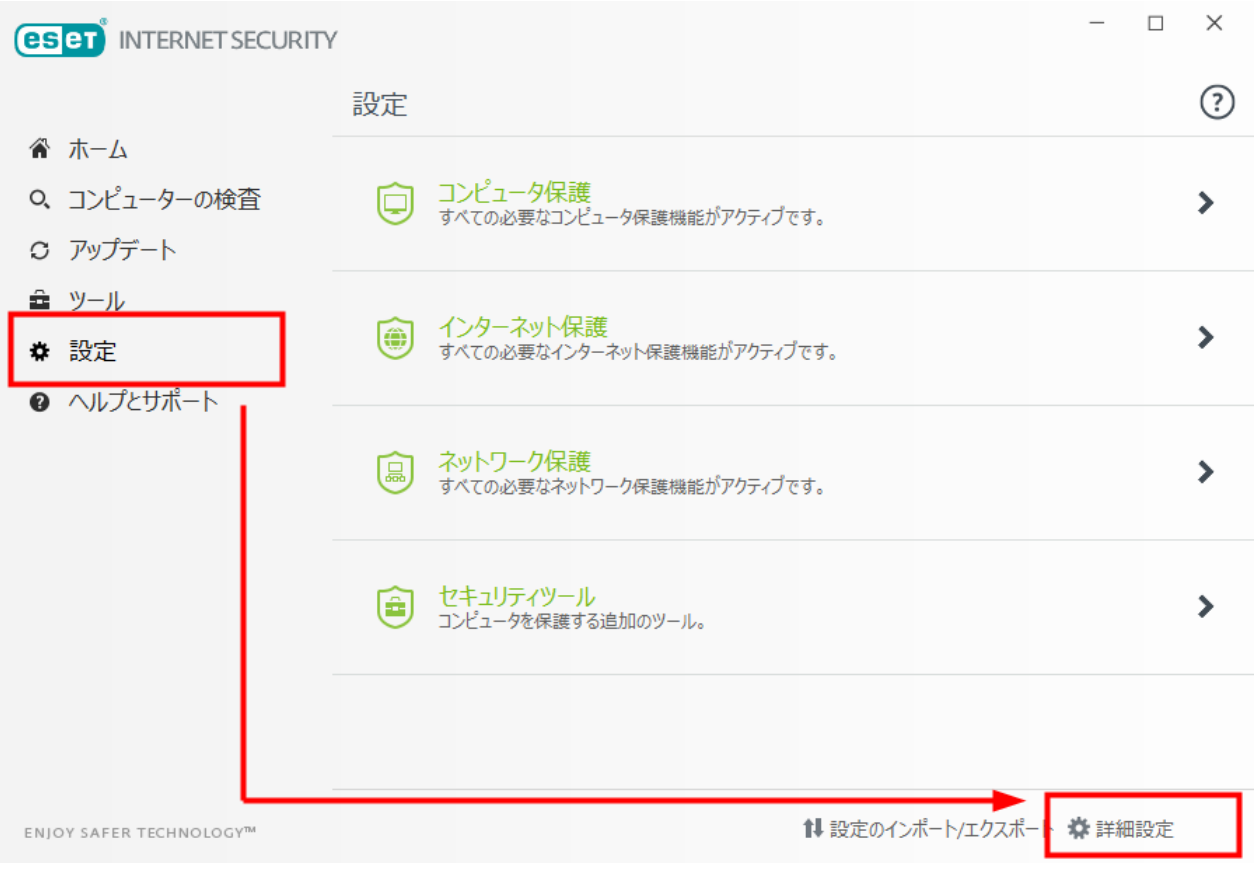

ESET Internet Security V12.1

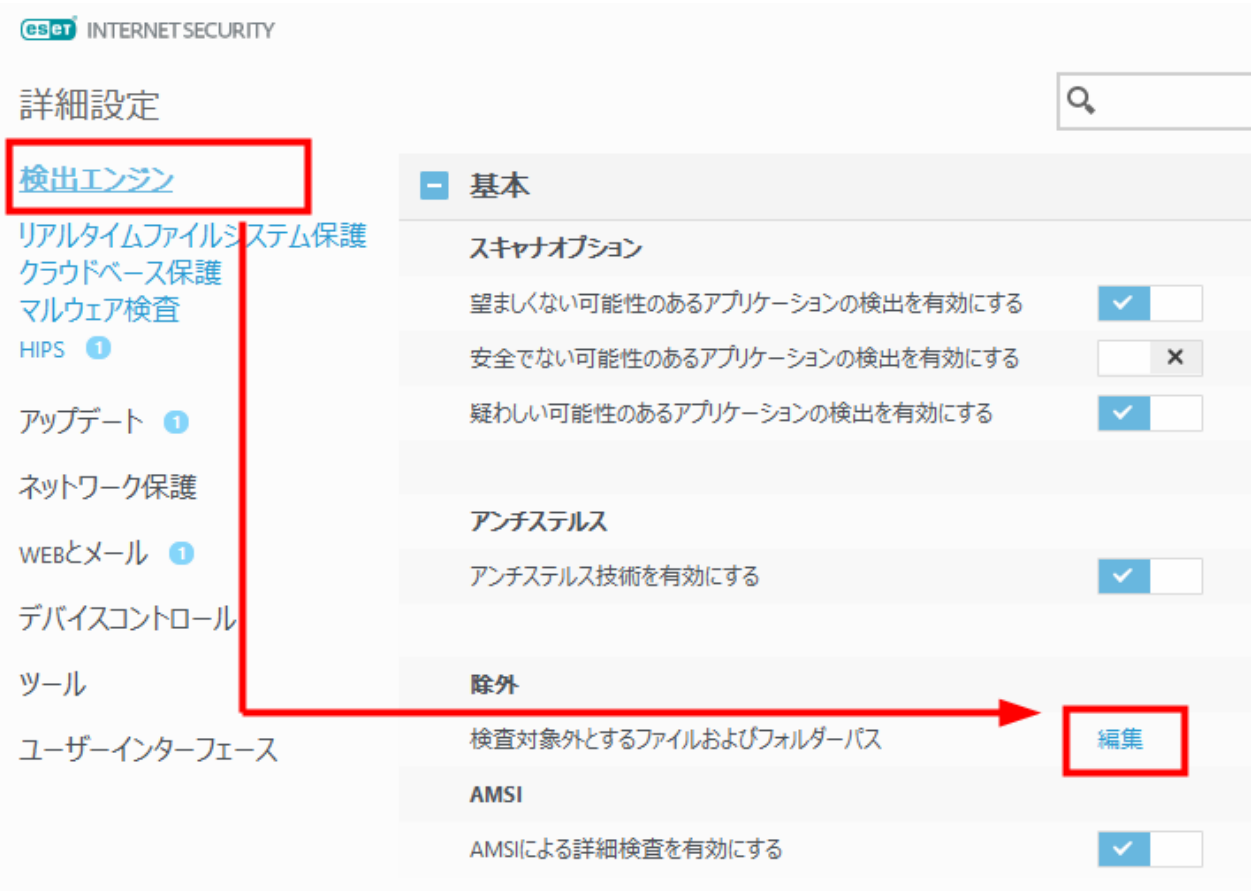

ESET Internet Security V12.1

# **B** 詳細設定 - ESET Internet Security

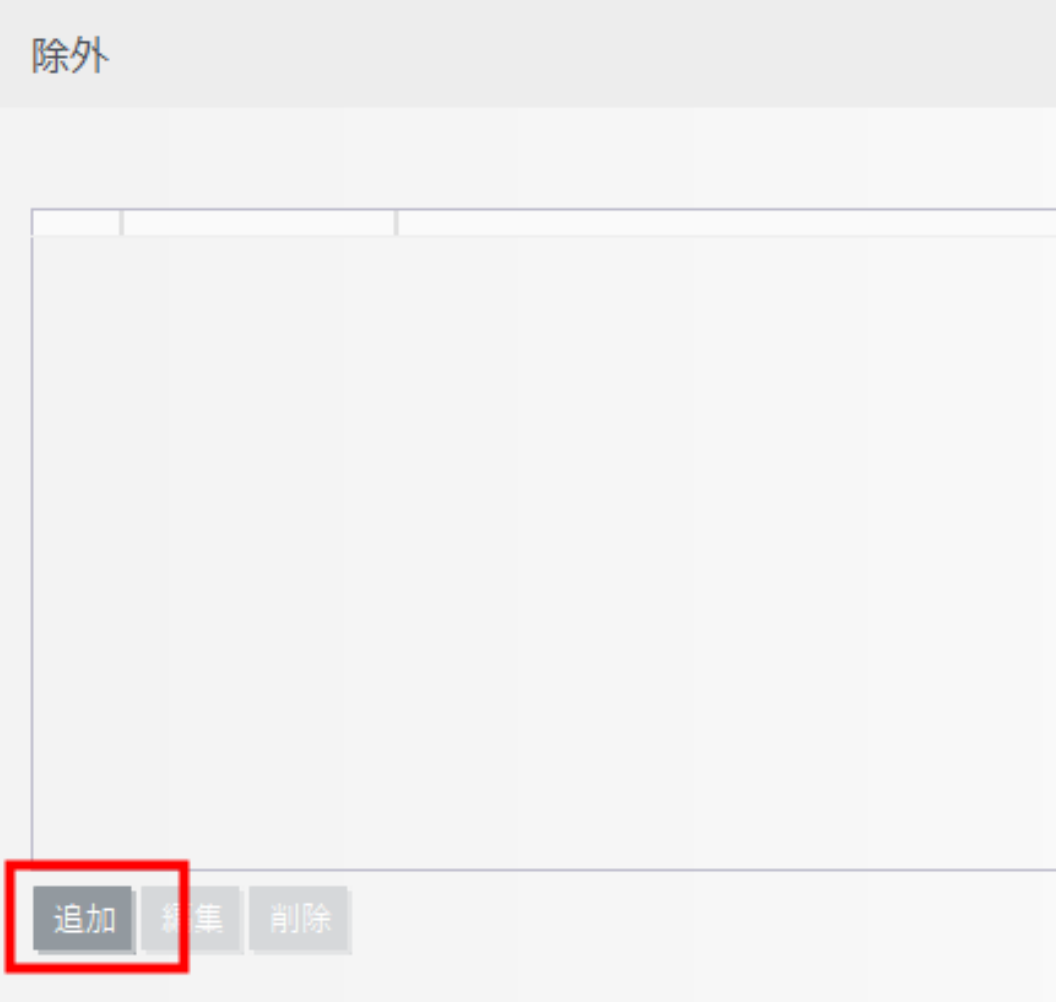

ESET Internet Security V12.1

 $5.$ 

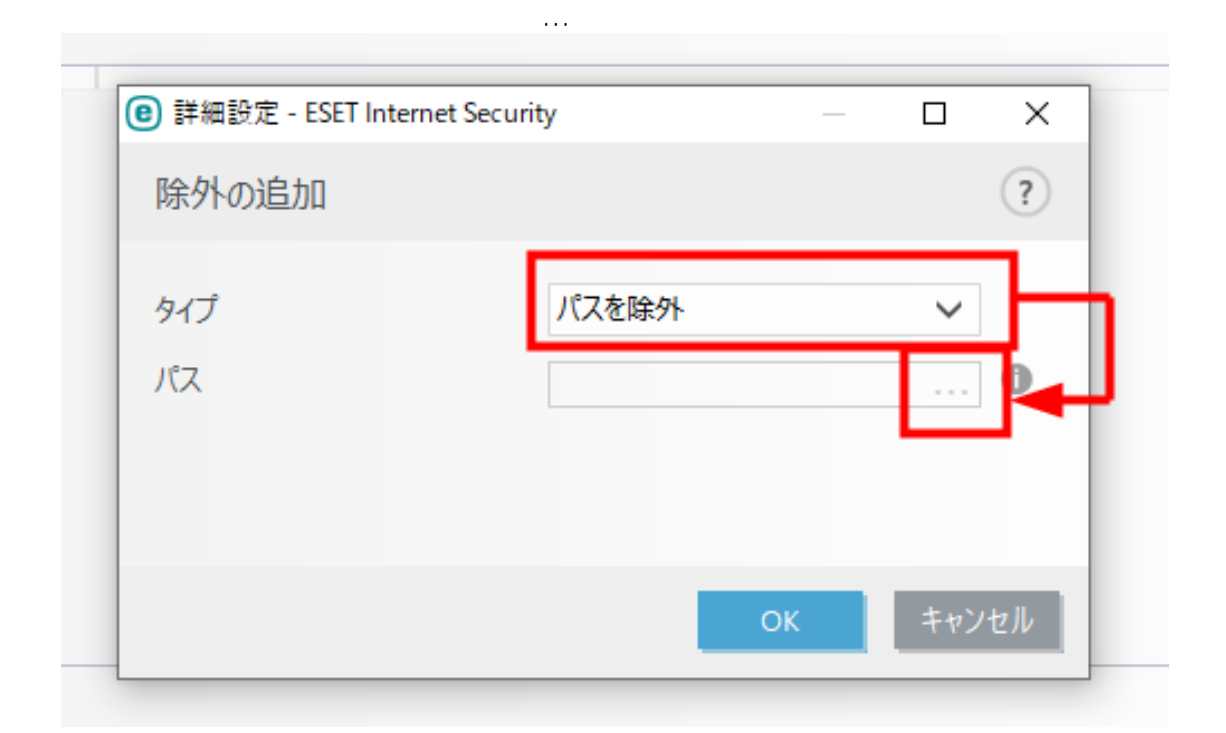

ページ 4 / 13 **[\(c\) 2024 RIK <k\\_sumatani@rikcorp.jp> | 2024-04-27 13:26:00](http://faq.rik-service.net/index.php?action=artikel&cat=20&id=434&artlang=ja)** [URL: http://faq.rik-service.net/index.php?action=artikel&cat=20&id=434&artlang=ja](http://faq.rik-service.net/index.php?action=artikel&cat=20&id=434&artlang=ja)

## ESET Internet Security V12.1

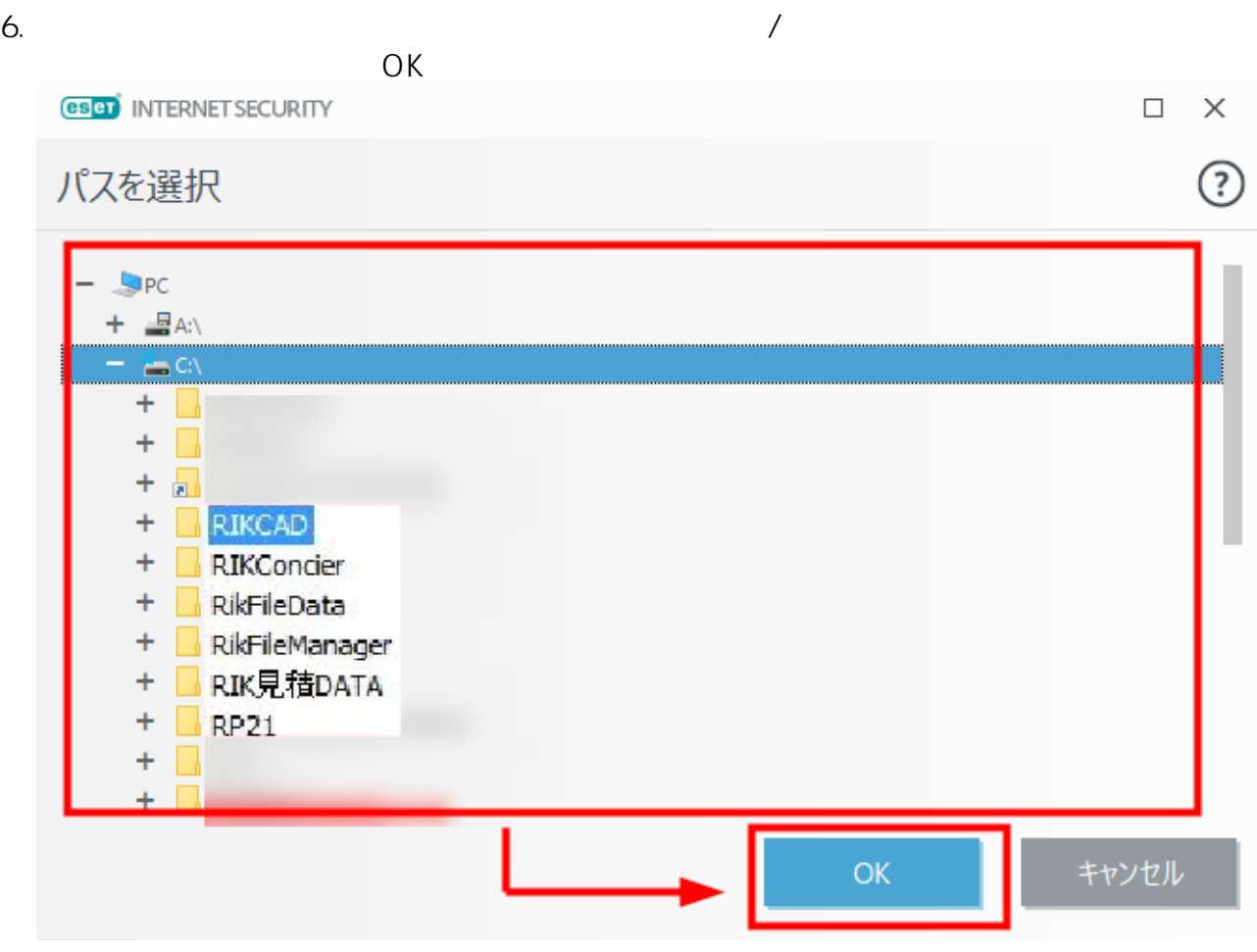

**ESET Internet Security V12.1** 

- 7. COK
- $8.$
- 9. OK

## V10.1 / V11.0

1. ESET

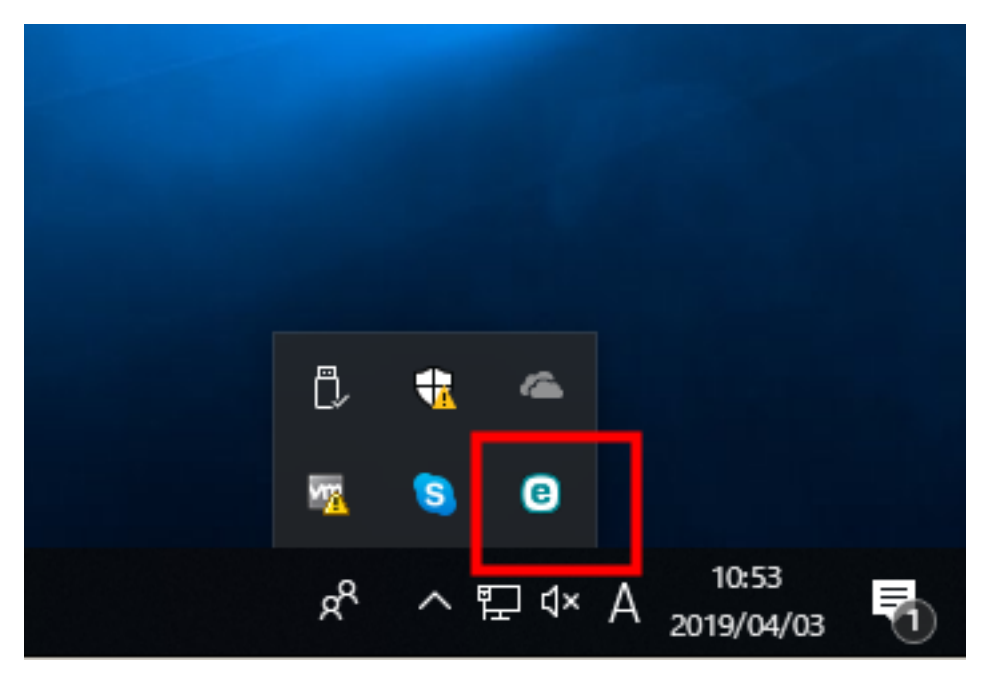

**ESET Internet Security V11.0** 

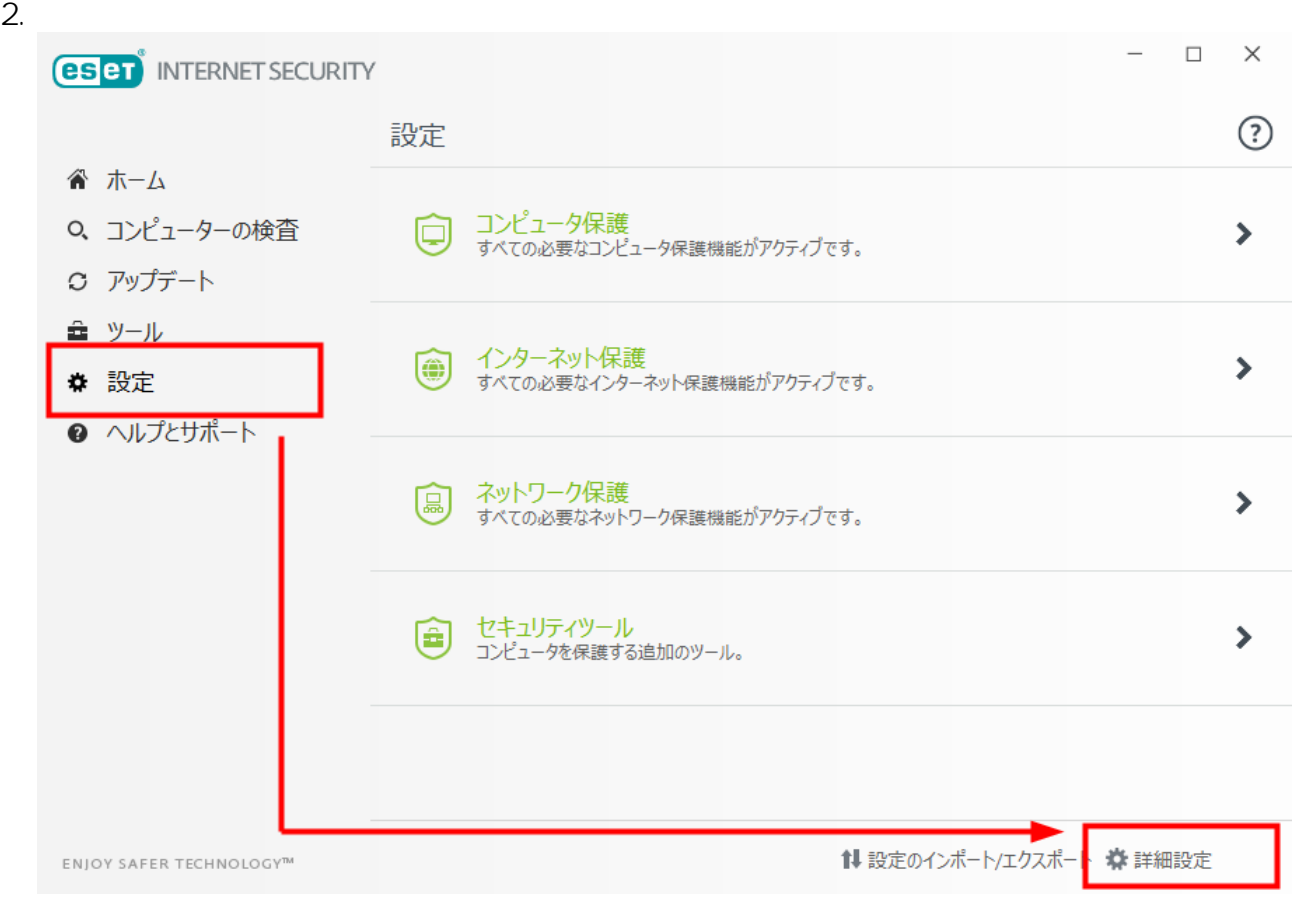

#### ESET Internet Security V11.0

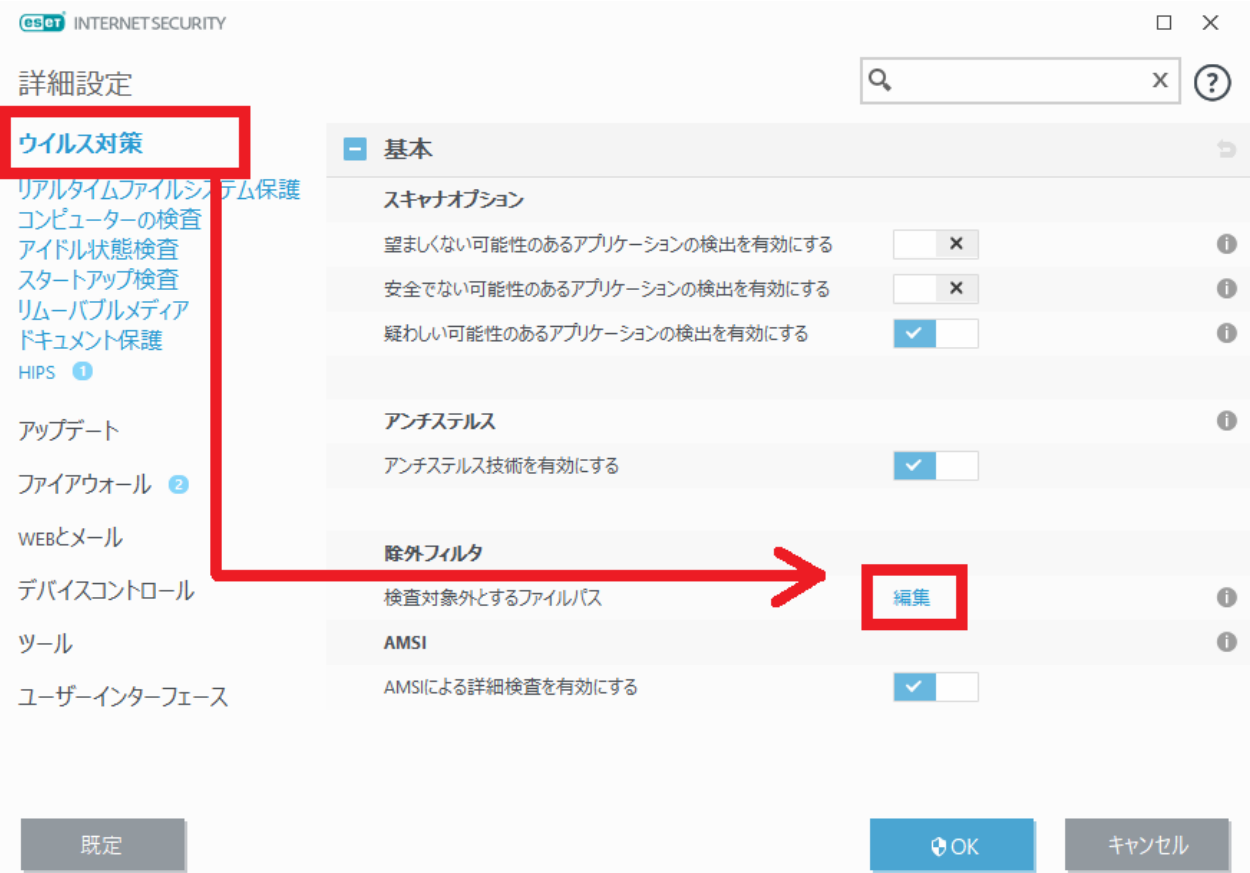

ESET Internet Security V11.0

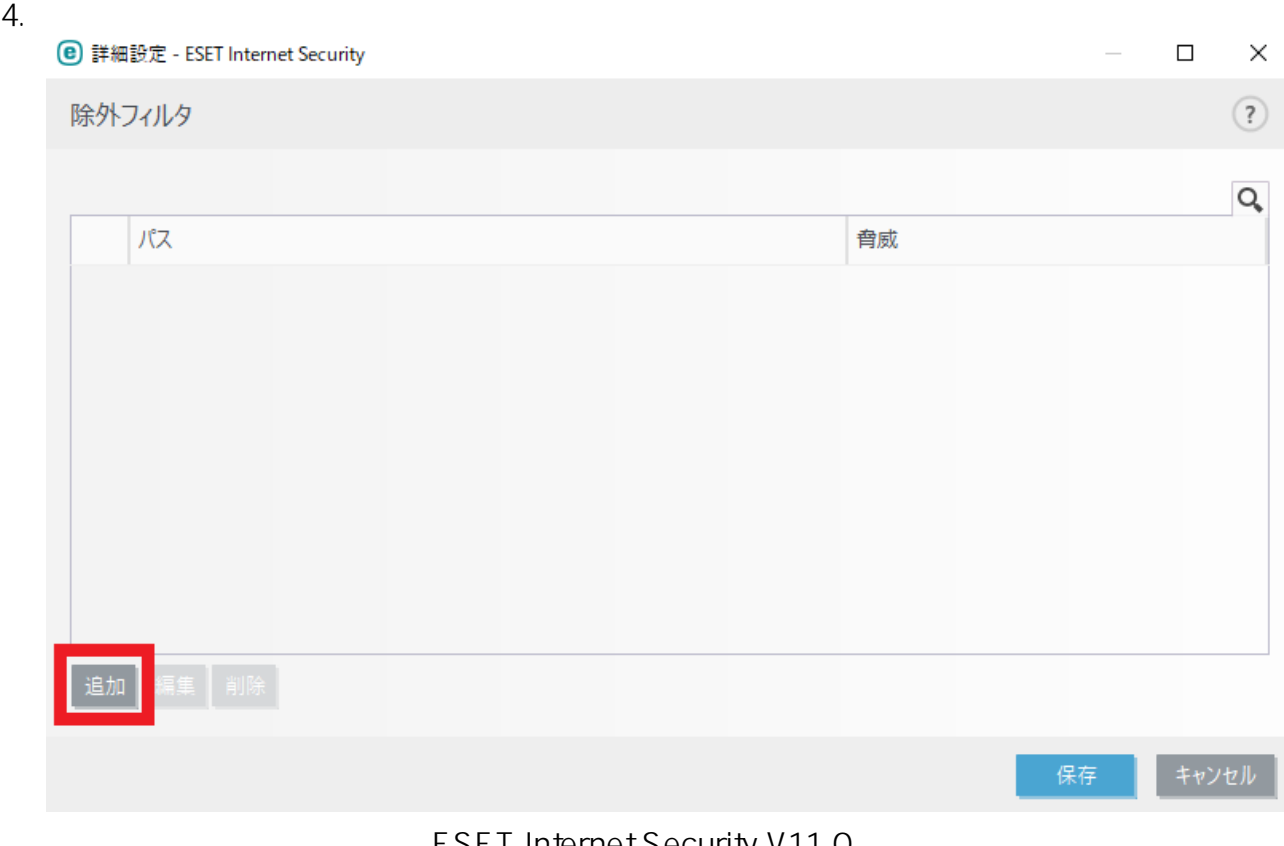

ESET Internet Security V11.0

ある[…]ボタンをクリックします。

**(c) 2024 RIK <k\_sumatani@rikcorp.jp> | 2024-04-27 13:26:00**

[URL: http://faq.rik-service.net/index.php?action=artikel&cat=20&id=434&artlang=ja](http://faq.rik-service.net/index.php?action=artikel&cat=20&id=434&artlang=ja)

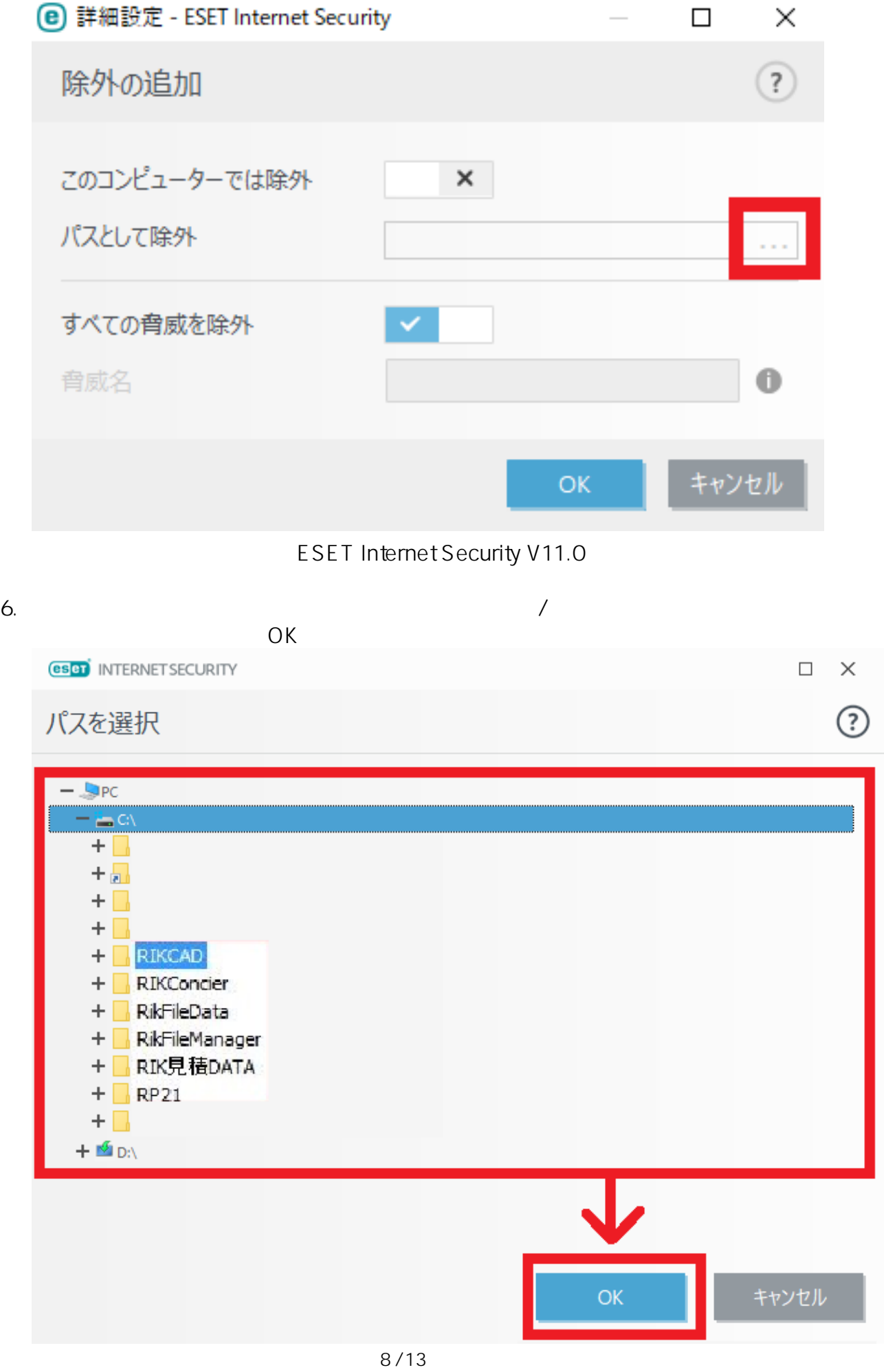

**(c) 2024 RIK <k\_sumatani@rikcorp.jp> | 2024-04-27 13:26:00** [URL: http://faq.rik-service.net/index.php?action=artikel&cat=20&id=434&artlang=ja](http://faq.rik-service.net/index.php?action=artikel&cat=20&id=434&artlang=ja)

## ESET Internet Security V11.0

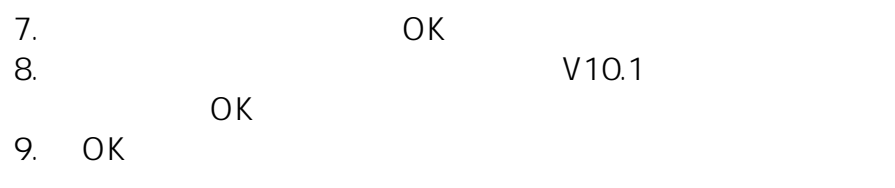

#### V<sub>10.0</sub>

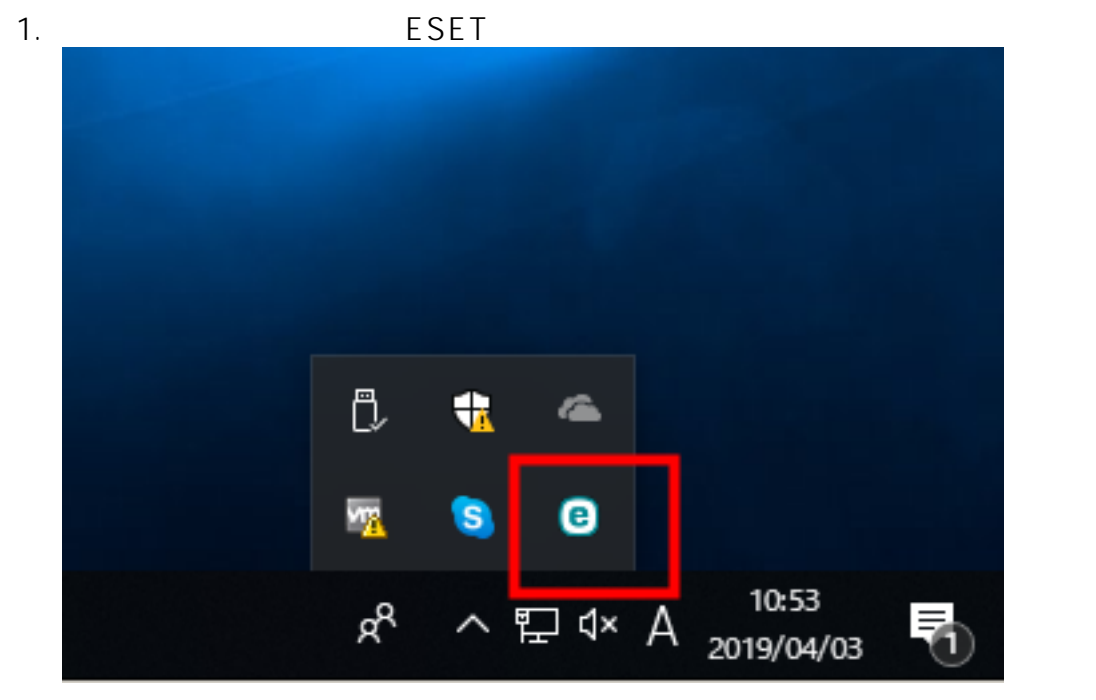

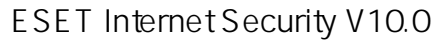

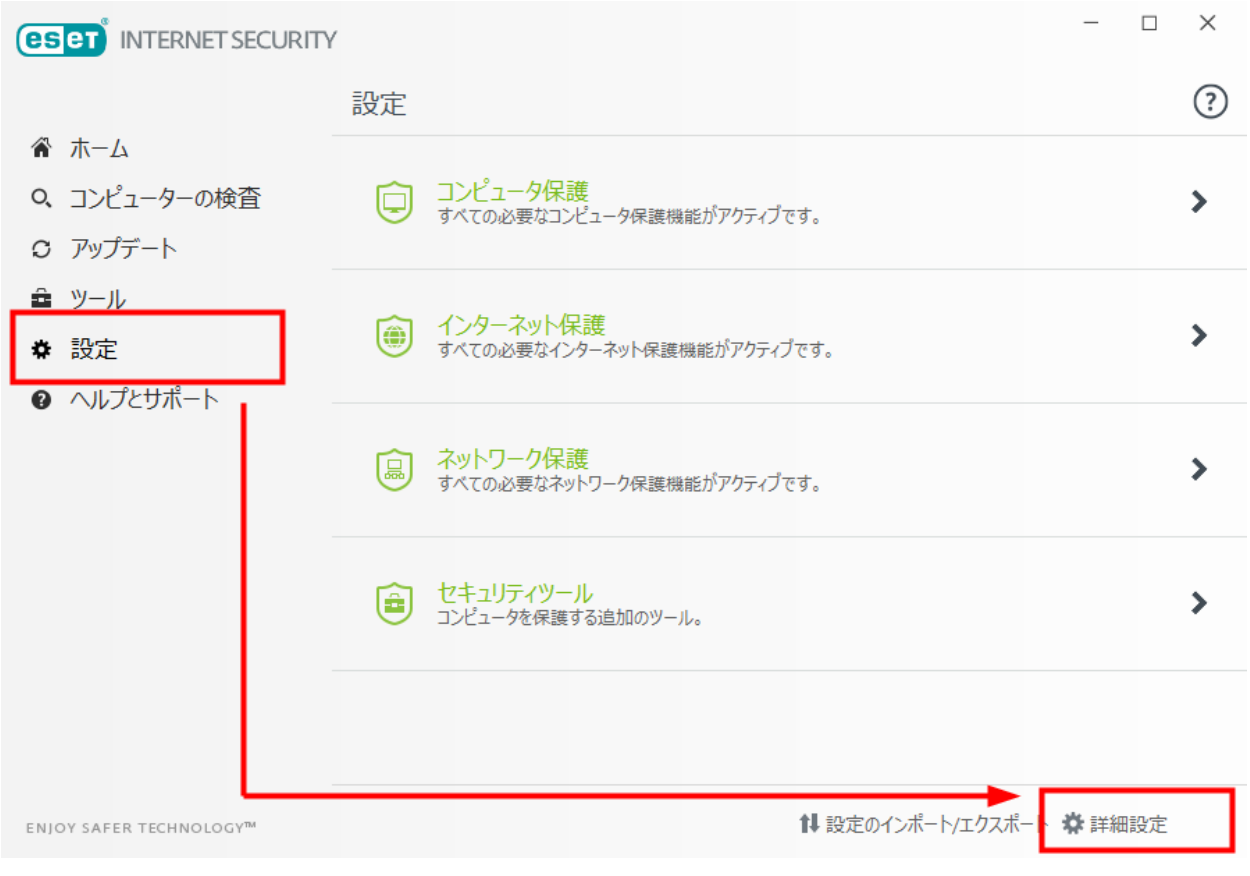

ESET Internet Security V10.0

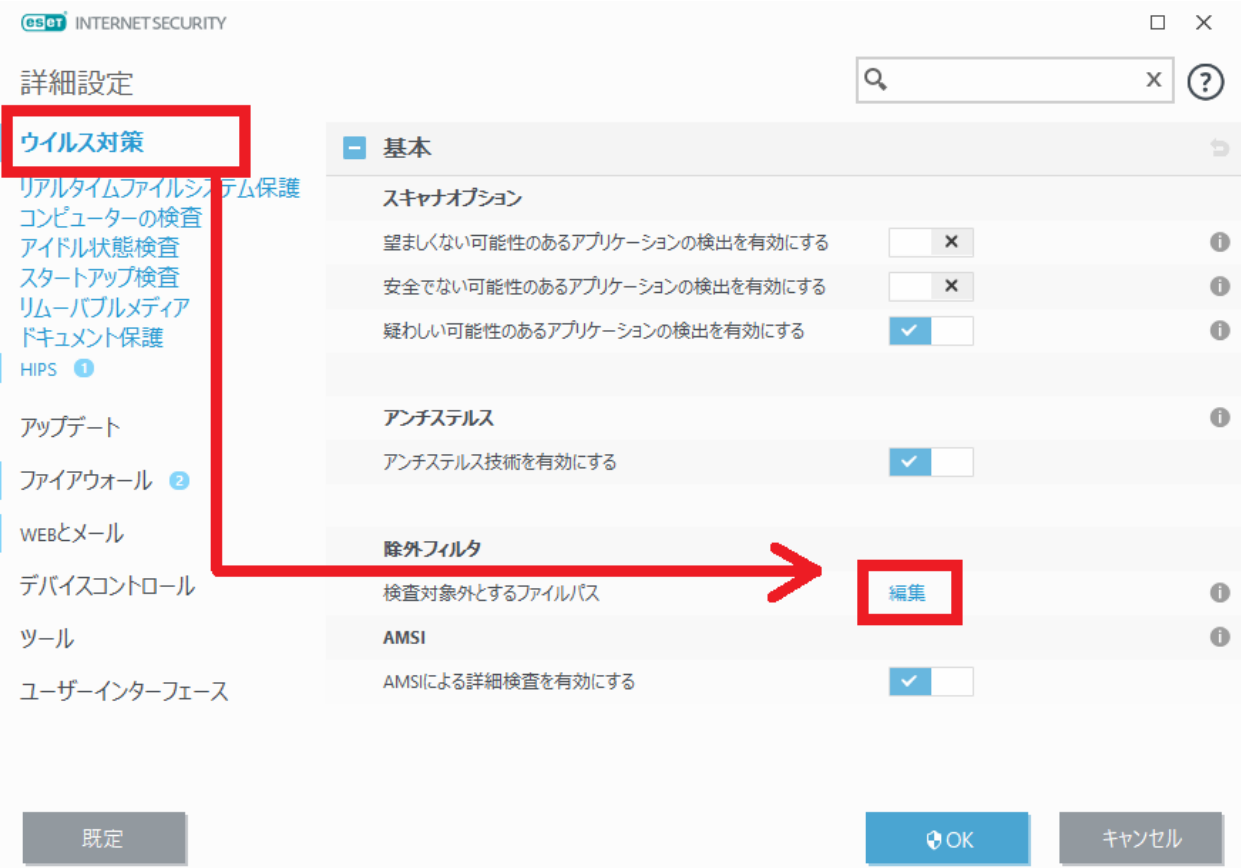

# ESET Internet Security V10.0

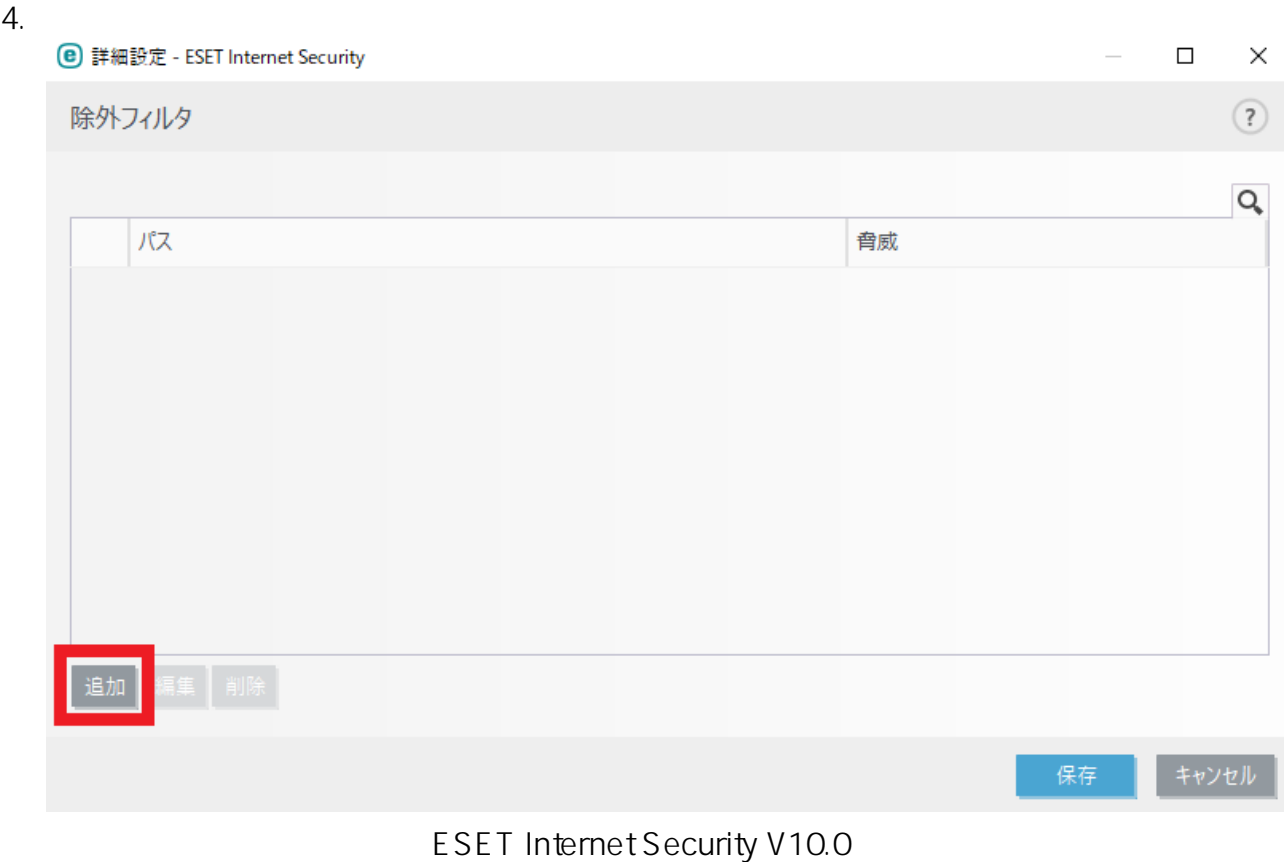

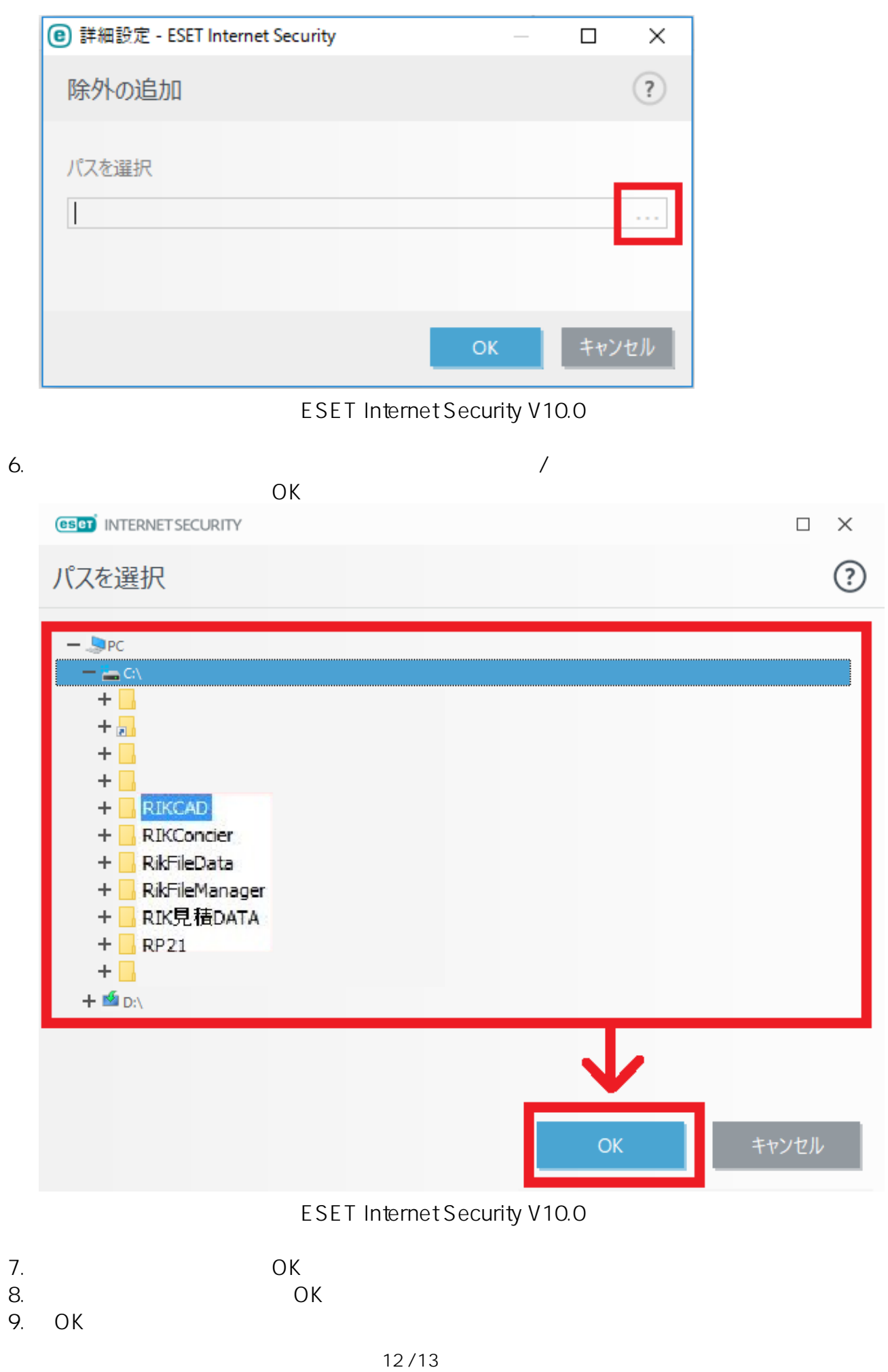

**(c) 2024 RIK <k\_sumatani@rikcorp.jp> | 2024-04-27 13:26:00** [URL: http://faq.rik-service.net/index.php?action=artikel&cat=20&id=434&artlang=ja](http://faq.rik-service.net/index.php?action=artikel&cat=20&id=434&artlang=ja)

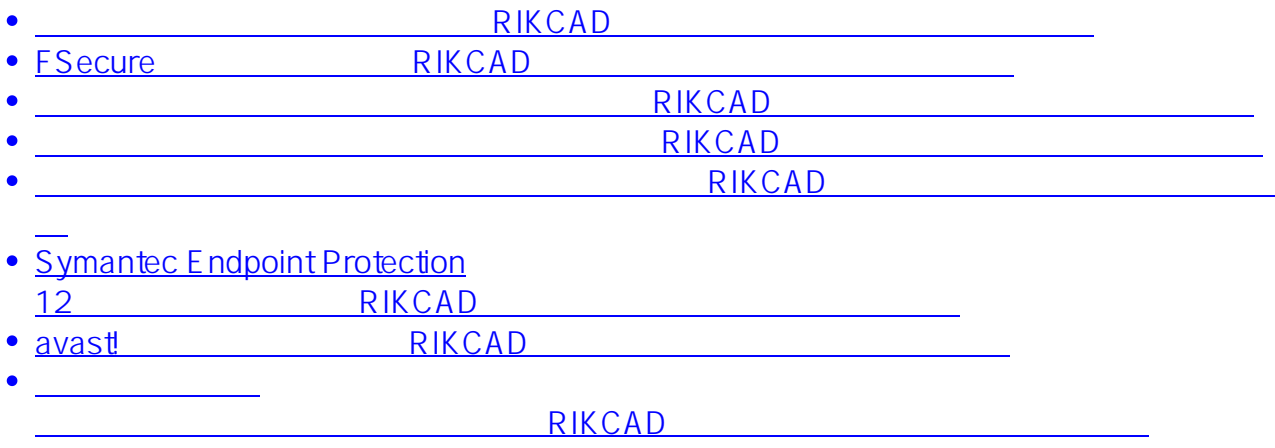

ID: #1433

 $: 2019 - 10 - 0810.50$ 

製作者: ヘルプデスク